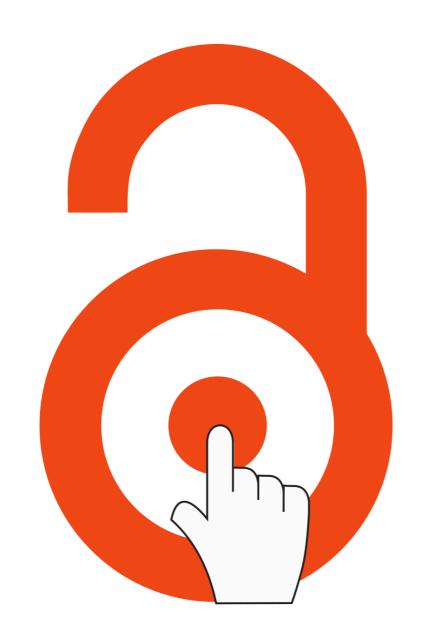

# Open Access Button

Need access to research?

New suite of apps provide access to academic research

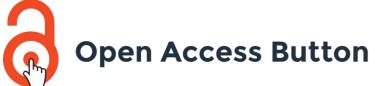

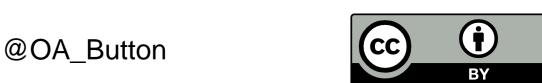

## The Problem

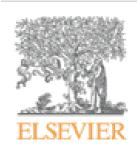

#### Tetrahedron

Volume 70, Issue 30, 29 July 2014, Pages 4494-4499

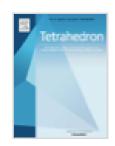

### Diterpenes and sesquiterpenes with anti-Coxsackie virus B3 activity from the stems of *Illicium jiadifengpi*

Gui-Jie Zhanga, Yu-Huan Lib, Jian-Dong Jianga, b, Shi-Shan Yua, ♣, ➡, Xiao-Jing Wanga, Peng-Yu Zhuanga, Yan Zhanga, Jing Qua, Shuang-Gang Maa, Yong Lia, Yun-Bao Liua, De-Quan Yua

Show more

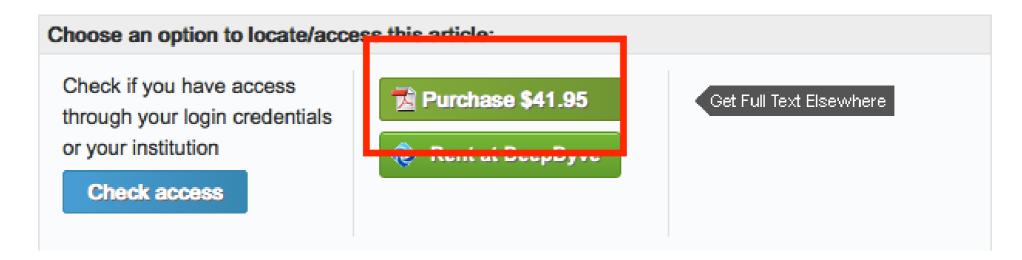

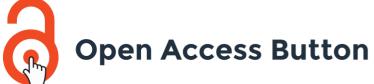

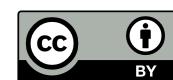

# Make Progress.

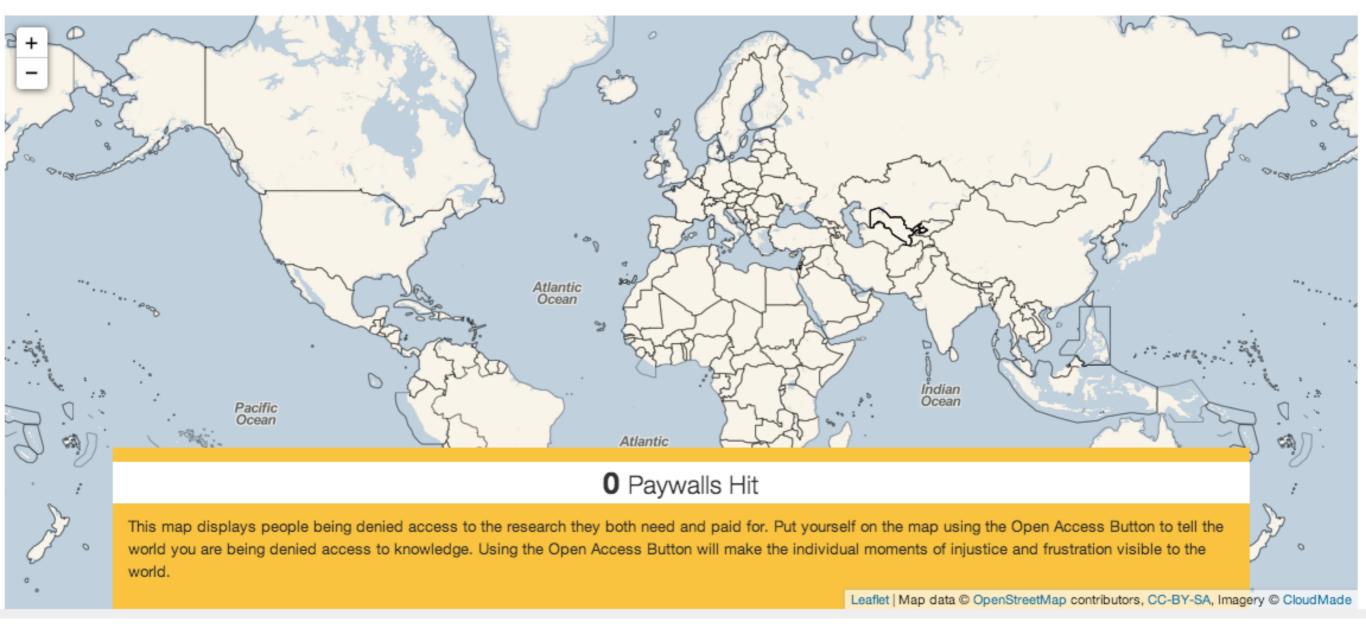

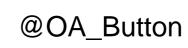

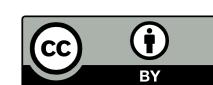

# Make Progress.

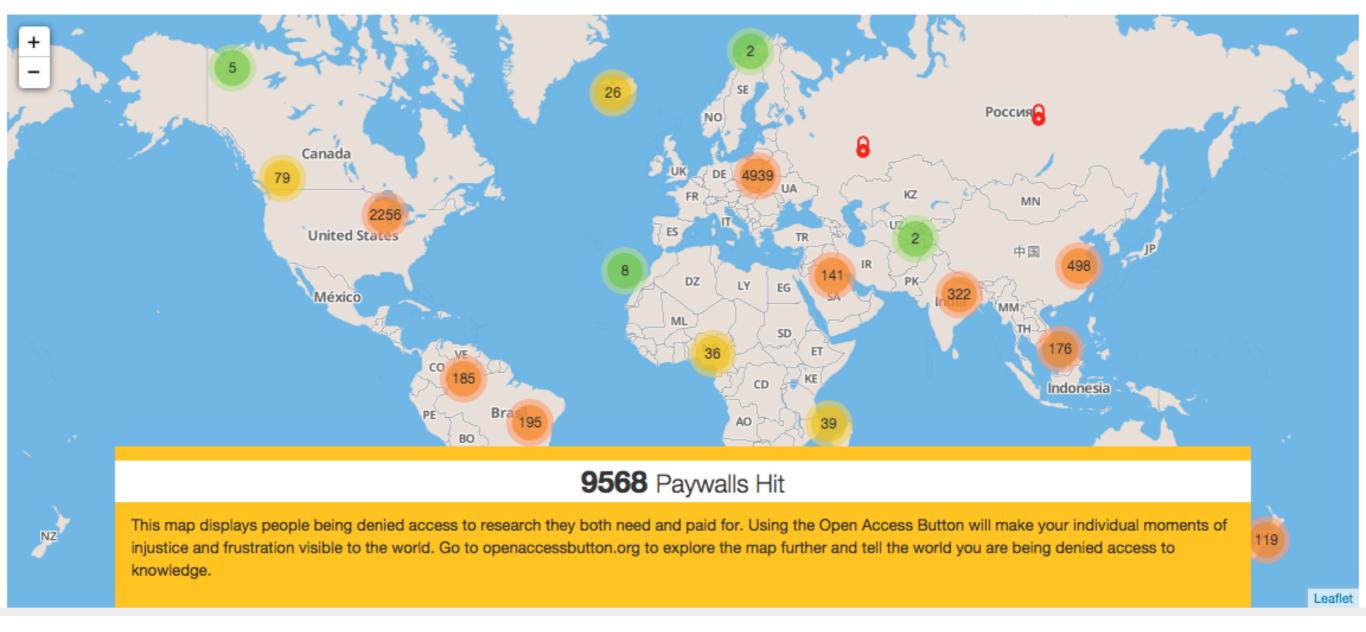

@OA\_Button

Take action

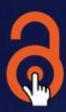

#### **Open Access Button**

We can help you get access to research

#### Push Button. Get Research. Make Progress.

We all know the frustration of finding the research paper you need, but you can't afford the \$40 to access it. The Open Access Button helps you get the research you want right now, and adds papers you still need to your wishlist.

Learn more about how it works

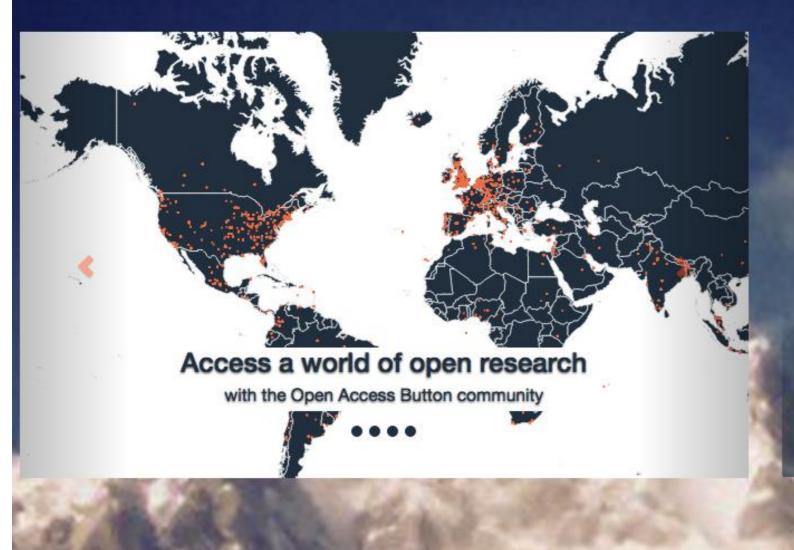

## How the Button Works

#### Push Button.

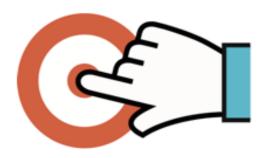

The next time you're asked to pay to access academic research. Push the Open Access Button on your phone or on the web.

#### Get Research.

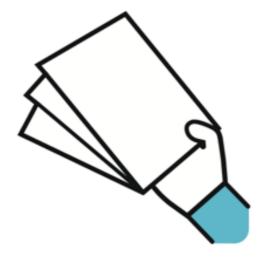

The Open Access Button will search the web for version of the paper that you can access immediately. If that doesn't work, the Button will email the author and look for more information about the paper.

#### Make Progress.

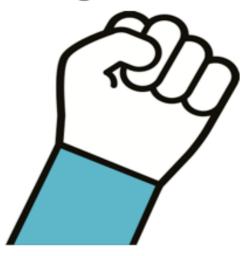

If you get your research, you can make progress with your work. If you don't get your research, your story will be used to help change the publishing system so it doesn't happen again.

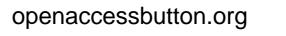

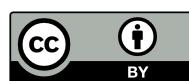

## Push Button.

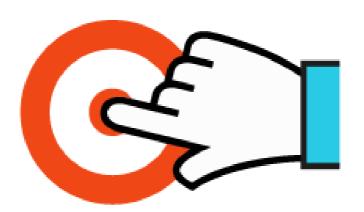

Download the Open Access Button from openaccessbutton.org. The next time you're asked to pay to access academic research. Push the Open Access Button on your phone or on the web.

## Get Research.

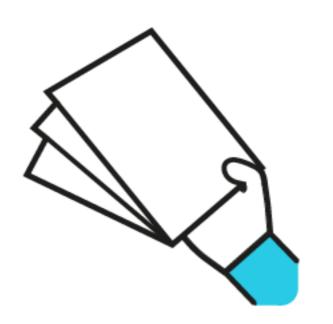

The Open Access Button will search the web for version of the paper that you can access immediately. If that doesn't work, the Button will email the author and look for more information about the paper.

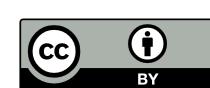

# Make Progress.

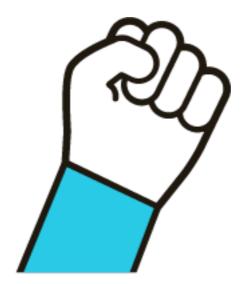

If you get your research, you can make progress with your work. If you don't get your research, your story will be used to help change the publishing system so it doesn't happen again.

## Take Action

#### Web

#### Open Access Button **Email Address** Password Login Complete the fields above and these additional fields if you want to register. Then press the Signup button. Username Select your profession Check to agree to our Privacy Policy Check to agree to our Terms Signup Forgot Password Logout File a bug Help Privacy settings

#### Mobile

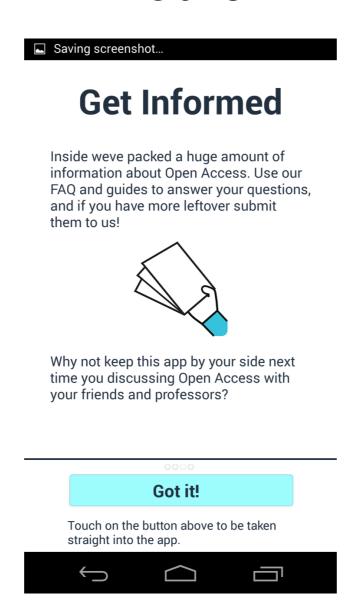

#### Download for:

Mozilla Firefox
Google Chrome
Android
Bookmarklet

at
Openaccessbutton.org

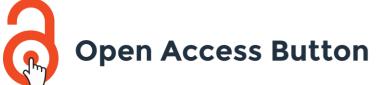

## With Thanks To

Cottage Labs
Open Society Foundations
Jisc
Right to Research Coalition
Medsin
Mozilla Science
PLOS
Crowdfunders

openaccessbutton.org/about/thanks

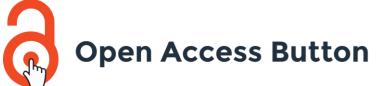

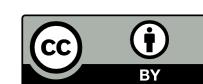